# Update References for a Local Master

SpecsIntact provides the Unified Master Reference List (UMRL), which contains all the Reference publications used in the latest UFGS. Your local Master may contain References that appear in the UFGS/UMRL, as well as other local/unique References. In order to update a local Master's unified References using the current UMRL, as well as update or leave other, local/unique References unchanged, perform the following steps in order:

*You should backup the Local Master prior to performing the steps below!*

#### **Generate Local Masters Master Reference List (MRL)**

- 1. From the SI Explorer
- 2. *Select* the **Local Master** (NDBM, NASAKSC, etc)
- 3. *Right-Click* and *choose* **Release Processing**, leave the Default Settings selected
- 4. *Select* **OK**

### **Update the Local Masters References**

*Only use this step when updating the Local Masters unique References, otherwise proceed to the next step!* 

- 1. *Open* **Windows Explorer**
- 2. *Browse* to the **Local Master** (NDBM, NASAKSC, etc)
- 3. *Locate* and *Open* the **Master.ref** file
- 4. Manually update the References
- 5. *Save* and *Close* the **SI Editor**

### **Reference Processing using the UMRL**

- 1. From the SI Explorer
- 2. *Select* the **Process** dropdown menu
- 3. *Select* **Reference Processing for Master**
- 4. *Select* the **Reconciliation Tab**
- 5. Under Action, *choose* **Generate New Reference Articles in Sections**
- 6. Under the Master/Supplemental Reference List to Use, *choose* the **Unified Master Reference List**
- 7. *Select* **OK**

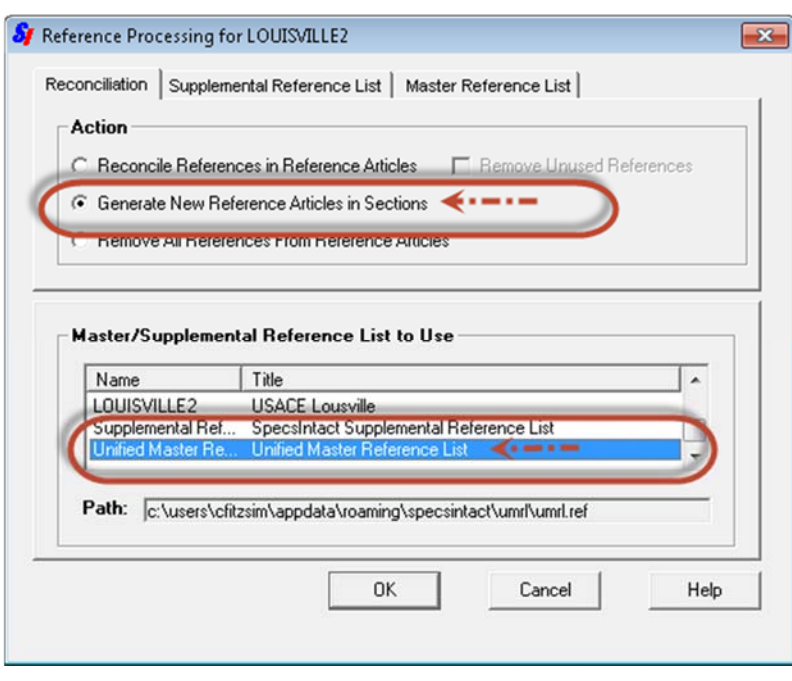

## **Reference Processing using the Master Reference (MRL)**

- 1. From the SI Explorer
- 2. *Select* the **Process** dropdown menu
- 3. *Select* **Reference Processing for Master**
- 4. *Select* the **Reconciliation Tab**
- 5. Under Action, *choose* **Reconcile References in Reference Articles**
- 6. Under the Master/Supplemental Reference List to Use, *choose* the **Local Master** (NDBM or NASAKSC, etc.)
- 7. *Select* **OK**

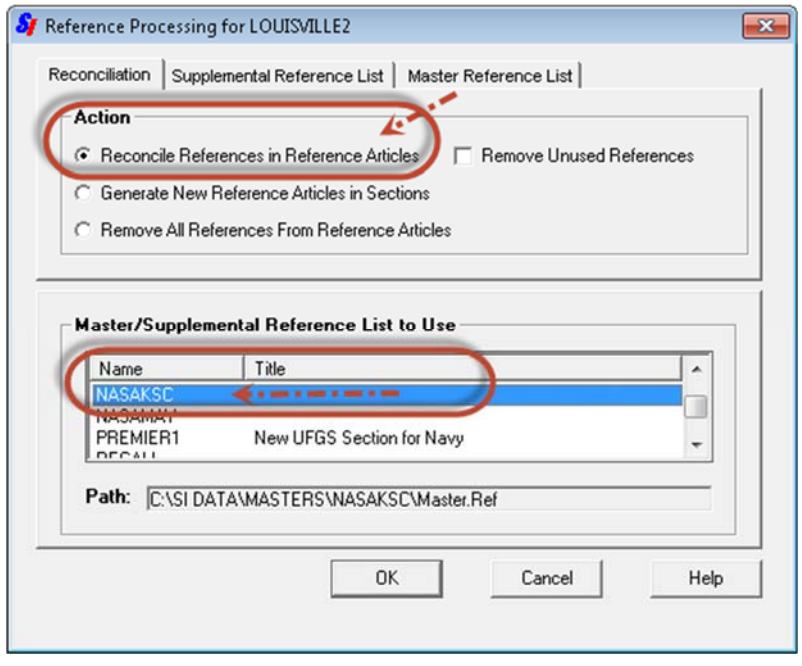

If the procedure was followed in order, the Local Master References will reflect the updates from both the current UMRL, and the Local Masters MRL (Master.ref). The References that were not updated in the MRL will remain unchanged. Be sure to verify the local/unique References.